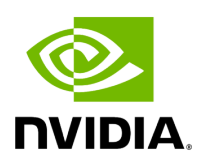

**UFM Installation Steps**

- [Downloading UFM Software and License File](https://docs.nvidia.com//networking/display/UFMEnterpriseUMv6171/Downloading+UFM+Software+and+License+File)
- [Installing UFM Server Software](https://docs.nvidia.com//networking/display/UFMEnterpriseUMv6171/Installing+UFM+Server+Software)

Copyright 2024. PDF Generated on 06/06/2024